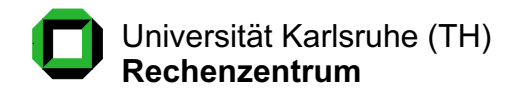

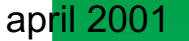

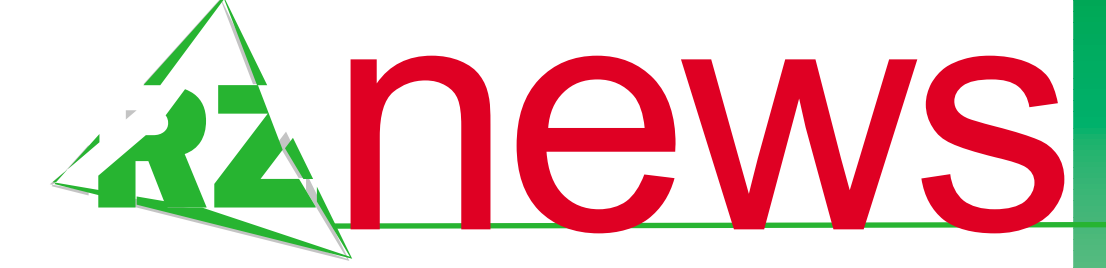

**Prof. Dr. Willi Schönauer betritt mit BMBF-Projekt Neuland** Numerische Simulation

**ABAQUS, FIDAP, ADINA** Finite Elemente

**Schwarz/Weiß-Druckausgabe - Neue Funktionen**

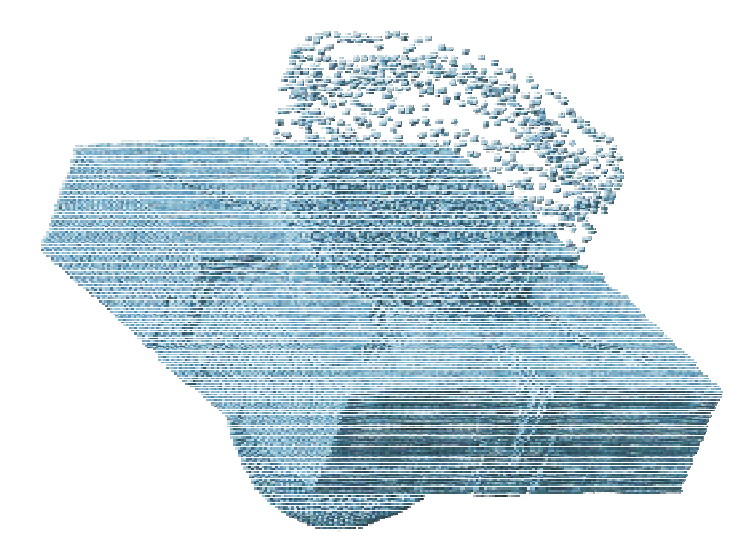

**msdn roadshow**

**suchfunktion im web**

**openMP-tools**

**matlab**

**urheberrechte webdesign**

*Berechnungen des Instituts für Massivbau und Baustofftechnologie auf der IBM SP-SMP: Verformungen einer Betonplatte, 1ms nach Detonation des Sprengstoffkegels*

ISSN 1432-7015

# **INHALT**

### **Supercomputerexperte will mit BMBF-Projekt Neuland betreten**

Prof. Dr. Willi Schönauer auch als Pensionär in der Spitzenforschung .........................3

#### **MSDN Roadshow mit Microsoft .NET an der Universität Karlsruhe**

Finite Elemente **Update: ABAQUS Version 6.1**

Signifikante Unterschiede zur alten Version...........4

..............................................4

## **Finite Elemente ADINA 7.4 jetzt als Netzwerk-Lizenz für UNIX und Windows**

Beliebig viele Nutzer zugelassen ...................5

### Finite Elemente **Neu: Parallelisiertes FIDAP auf der SP-SMP**

Parallele Jobs mit dem 'Segregated Solver' ...........6

### Simulation **MATLAB Release 12 installiert**

Javabasierte Oberfläche für SGI, Linux und Windows. . . 6

# **Uniweite Suchfunktion im Web wieder aktiv**

Kooperation mit Google ..........................7

### **Schwarz/Weiß-Druckausgabe: Neue Funktionen**

Einheitlicher virtueller Drucker mit Rasterungs-Cache . . 7

### **Parallelrechner SP-SMP Vereinfachte Programmentwicklung mit OpenMP-Tools**

Vorstellung von ASSURE und GUIDE ..............8

. . . . . . . . . . . . . . . . . . . . . . . . . . . . . . . . . . . . . . . . . . . . . 11

### Computer und Recht **Urheberrechte beim Webdesign**

# **Personalia**

..............................................8

**Vorträge, Workshops und Kurse** *auf einen Blick*

. . . . . . . . . . . . . . . . . . . . . . . . . . . . . . . 11

**Erste Ansprechpartner** *auf einen Blick*

. . . . . . . . . . . . . . . . . . . . . . . . . . . . . . . 12

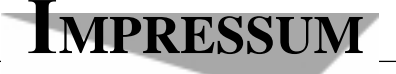

Herausgeber: Prof. Dr. Wilfried Juling Redaktion: Ursula Scheller, Klaus Hardardt Tel.: 0721/608-4865 oder -7391

Universität Karlsruhe (TH) Rechenzentrum D-76128 Karlsruhe http://www.uni-karlsruhe.de/~RZ-News/ Nummer 2001/4 ISSN 1432-7015

# **Supercomputerexperte will mit BMBF-Projekt Neuland betreten**

Ursula Scheller

# **Prof. Dr. Willi Schönauer auch als Pensionär in der Spitzenforschung**

Prof. Dr. Willi Schönauer, international anerkannter Supercomputerexperte am Rechenzentrum der Universität Karlsruhe, kann das Forschen nicht lassen. Obwohl bereits seit drei Jahren pensioniert, arbeitet der Entwickler der sogenannten Black Box Solver FIDISOL, VECFEM, CAD-SOL und LINSOL, die an Hochschulen in der ganzen Welt eingesetzt werden, unermüdlich weiter. Sein jüngstes Projekt, das vom Bundesministerium für Bildung und Forschung finanziert und von den beteiligten Industrieunternehmen unterstützt wird, widmet sich der Weiterentwicklung und industriellen Erprobung des Programmpakets FDEM (Finite Difference Element Method), mit dessen Hilfe bislang nicht lösbare Probleme der industriellen numerischen Simulation bewältigt werden sollen.

Fast alle technischen Probleme führen auf nichtlineare Systeme von partiellen Differentialgleichungen. Diese werden in der Praxis durch Standardprogramme mit der Finite Elemente Methode oder Finite Volumen Methode gelöst. Alle diese Lösungspakete sind aber nur auf ein spezielles Problem zugeschnitten und auf massiv parallelen Supercomputern nicht effizient einsetzbar. Das Programmpaket FDEM ist weltweit die einzige Anwendung in diesem Bereich, die auf festem Lösungsgebiet völlig universell einsetzbar ist und effizient auf Supercomputern mit vielen parallelen Prozessoren abläuft. Sie soll im Rahmen des FDEM-Projekts für Lösungsgebiete mit variabler Begrenzung wie beispielsweise den Brennraum eines Kolbenmotors, wenn der Kolben sich bewegt, weiterentwickelt werden.

So verfügt bisher keine Automobilfirma über ein annähernd zufriedenstellendes Lösungsverfahren zur Berechnung von Kolbenmotoren. Offenbar hat es bisher auch noch niemand geschafft, den Fertigungsvor-

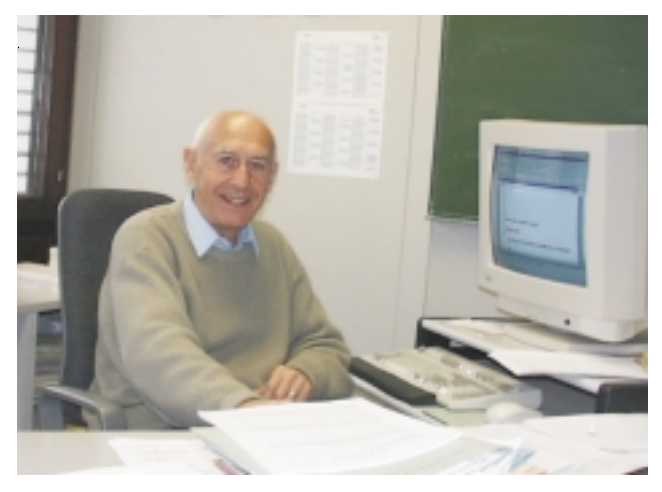

Prof. Dr. Willi Schönauer: Auch als Pensionär in der Spit-Foto: Scheller

gang eines Wellrohres vom Blechband bis zum fertigen Produkt "sauber" zu simulieren. Dies liegt sowohl an der mathematischen Modellierung wie auch an den bisherigen numerischen Lösungsverfahren. "Dadurch, dass es uns gelungen ist, die Operatorflexibilität (Black Box) des Differenzenverfahrens mit der Geometrieflexibilität des Finite Elemente Verfahrens zu verbinden, sind wir in der Lage, bisher nicht lösbare Probleme im Supercomputer zu simulieren," erklärt Prof. Schönauer. Mit FDEM wollen wir der Industrie daher im Sinne eines Technologietransfers ein besseres Werkzeug auf dem Weg von der "Schlosserei" zur numerischen Simulation anbieten. Damit wird der Wirtschaft die Möglichkeit eröffnet, in kürzerer Zeit und mit weit geringeren Kosten bessere Produkte zu entwickeln," so Prof. Schönauer.

Kooperationspartner des von Prof. Schönauer geleiteten Projekts sind das ABB Forschungszentrum Heidelberg, die Industriewerke Karlsruhe, die Robert Bosch GmbH Stuttgart, die Freudenberg Forschungsdienste Weinheim sowie das Institut für Umformtechnik der Universität Stuttgart. Letzteres wird im Rahmen des FDEM-Projekts ebenfalls vom Bundesministerium gefördert.

# **MSDN Roadshow mit Microsoft .NET an der Universität Karlsruhe**

#### Dieter Oberle

In Kooperation zwischen dem Rechenzentrum und Microsoft war die Universität Karlsruhe bereits zum dritten Mal Veranstaltungsort für Softwareentwickler aus dem Karlsruher Umfeld. Am 29. März 2001 begrüßte die Universität ca. 450 Teilnehmer auf der MSDN Roadshow im Gerthsen Hörsaal. Zentrales Thema der Veranstaltung war die neue offene Programmierplattform 'NET' von Microsoft auf der Basis von Standards wie HTTP und XML.

Zwei bekannte Fachleute, Ralf Westpahl und Michael Willers, hielten interessante Vorträge zu den Themen ".NET Plattform - Überblick und Grundlagen", "Die Common Language Runtime – Konzepte und Programmierung", ".NET Sprachneuerungen: C# und VB.NET sowie zu weiteren Themen rund um COM+, XML und Webservices.

Die von Microsoft verfolgte offene internetbasierte Entwicklungsplattform ist nach Meinung vieler Teilnehmer ein ernst zu nehmender und wichtiger Schritt für zukünftige Softwareentwicklung und ASP-Software.

Die MSDN Roadshow zum Thema .NET wurde unter anderen an weiteren Standorten wie Frankfurt, Berlin, Hamburg und München durchgeführt. Wie die Teilnehmerzahlen belegen, hat dabei die Karlsruher Technologieregion eine herausragende Bedeutung. Dieter Oberle, Tel. -2067,

E-Mail: Oberle@rz.uni-karlsruhe.de.

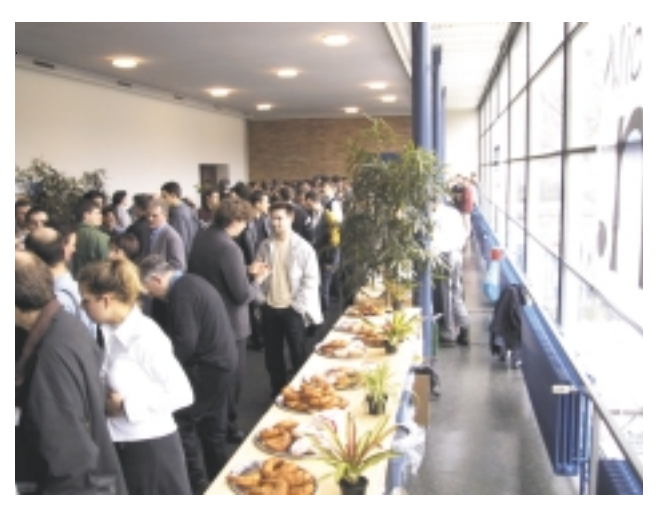

Um die 450 Interessenten nahmen an der MSDN Roadshow teil. Foto: Oberle

# Finite Elemente **Update: ABAQUS-Version 6.1**

#### Dr. Paul Weber

# **Signifikante Unterschiede zur alten Version**

Seit Anfang des Jahres ist ABAQUS 6.1 auf dem neuen Parallelrechner SP-SMP und der kleinen Baumschule" installiert. In Kürze wird es auch auf dem Compute-Server RZANW1 bereitstehen. Da es - auch für den Anwender - einige signifikante Unterschiede zwischen der bisherigen und der neuen Version von ABAQUS gibt und beim Übergang auf

die neue Version einiger Aufwand anfallen kann, bleibt ABAQUS 5.8 bis auf Weiteres in vollem Umfang erhalten.

Die Steuerung von ABAQUS 6.1-Jobs wird von der Skriptsprache Python übernommen, was für den Benutzer daran erkennbar ist, dass das COM-File, das bisher ein C-Shell-Skript war, jetzt ein Input für ein Python-Programm ist. Des Weiteren hat sich die Funktionalität des ABAQUS-Environmentfile insofern wesentlich vergrößert, als dort auch Python-Konstrukte stehen können. Die Syntax hat sich ebenfalls geändert:

**•** Kommentare werden durch # eingeleitet, (früher

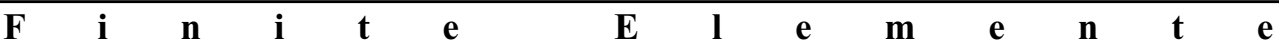

durch !)

- **•** \$-Zeichen werden nicht mehr akzeptiert, d. h. die Spezifikation von Umgebungsvariablen ist nicht mehr möglich. Somit kann beispielsweise auch nicht mehr das Scratch-Verzeichnis über eine Umgebungsvariable festgelegt werden.
- **•** der Name des ABAQUS-Environmentfile lautet abaqus61.env.

In der Online-Dokumentation gibt es ein Python-Manual "ABAQUS Scripting Manual", in dem neben dem vollen Python-Sprachumfang auch eine kurze Einführung in die Sprache angeboten wird.

Der integrierte Prä-/Postprozessor ABAQUS/CAE ist unter AIX nicht implementiert und steht daher auf

der SP-SMP nicht zur Verfügung. Dagegen kann der Postprozessor ABAQUS/Viewer benutzt werden. Er löst den bisherigen Postprozessor ABAQUS/Post ab, den es in der Version 6.1 nicht mehr gibt.

#### Der Aufruf von ABAQUS 6.1 erfolgt

- interaktiv über: abaqus61 job=id ...
- **•** als LoadLeveler-Job über: abq61job -j id ...

Eine genauere Beschreibung der Parameter und eine aktualisierte Kurzbeschreibung steht unter http:// www.uni-karlsruhe.de/~ABAQUS zur Verfügung.

Dr. Paul Weber, Tel. -4035,

E-Mail: Paul.Weber@rz.uni-karlsruhe.de.

# Finite Elemente **ADINA 7.4 jetzt als Netzwerk-Lizenz für UNIX und Windows**

Dr. Paul Weber

### **Beliebig viele Nutzer zugelassen**

ADINA, eines der vielseitigsten Finite-Elemente-Programme, liegt jetzt in der neuen Version 7.4 vor. Die auffälligste Neuerung ist, dass es nun eine "Educational License" gibt, die über einen Lizenzmanager verwaltet wird und an der Universität Karlsruhe beliebig viele Nutzer auf UNIX-Plattformen und Windows-NT/2000-Rechnern zulässt. Die Dokumentation ist komplett online und liegt in der "kleinen Baumschule" unter /usr/common/ rzserv/adina7.4/docs im PDF-Format vor.

ADINA 7.4 ist in mehreren Modulen organisiert. Die grafische Oberfläche ADINA-AUI umfasst die Prä- und Postprozessoren und das Modul ADINA-M, ein Zusatz für geometrisches Modellieren. Die Analyse-Module sind:

**•** ADINA

für lineare und nichtlineare Strukturberechnungen

- **• ADINA-T**
	- für Wärmeausbreitung in Strukturen
- **•** ADINA-F

für Strömungsberechnung von kompressiblen und

nichtkompressiblen Fluiden mit allen Standardfunktionalitäten eines modernen CFD-Solvers inklusive beweglichen Rändern und automatisches Remeshing

**•** ADINA-FSI

für Wechselwirkung zwischen Fluiden und Strukturen

**•** ADINA-TMC **für thermo-mechanische Wechselwirkung.**

Neben dem integrierten Prä- und Postprozessor gibt es auch eine Schnittstelle zu MSC.Patran.

Die Dokumentation enthält außer den üblichen Benutzerhandbüchern einen ADINA User Interface Primer', der eine sehr gute Einführung in das Arbeiten mit ADINA bietet.

ADINA 7.4 ist zurzeit in der kleinen Baumschule für HP installiert, wird demnächst aber auch auf dem Anwendungsserver RZANW1 zur Verfügung stehen. Bei Bedarf kann das Programm aber auch auf der IBM SP installiert werden.

Das Rechenzentrum hat darüber hinaus eine Version zum Kennenlernen von ADINA erworben. Es handelt sich dabei um ein voll funktionsfähiges ADINA 7.4, allerdings limitiert auf ein Maximum von 900 Knoten. Dennoch ist diese beschränkte Ausgabe sinnvoll für alle diejenigen, die sich in das Programm einarbeiten

RZ-News 2001/4 **5** 

möchten. Die CD kann im RZ zur Installation ausgeliehen werden.

Weitere Einzelheiten finden Sie unter der http:// E-Mail: Paul.Weber@rz. uni-karlsruhe.de.

www. uni-karlsruhe.de/~ADINA/ . Dr. Paul Weber, Tel. -4035,

# Finite Elemente **Neu: Parallelisiertes FIDAP auf der SP-SMP**

Dr. Paul Weber

**Parallele Jobs mit dem 'Segregated Solver'**

Auf dem neuen Parallelrechner SP-SMP ist es jetzt möglich, FIDAP-Jobs auch parallel zu rechnen, vorausgesetzt, es wird der 'Segregated Solver' verwendet. Die Lizenz erlaubt eine gleichzeitige Nutzung von bis zu vier Prozessoren.

Die Parallelisierung in FIDAP basiert auf dem Prinzip der Domänenzerlegung. Dazu gibt es ein neues Modul FIPART, das unter der grafischen FIDAP-Oberfläche aufgerufen wird und mit dem man das Modell in bis zu vier Bereiche zerlegt. Die Zerlegung lässt sich auch unter FIPOST grafisch anzeigen.

Eine Bechreibung der verschiedenen Partitionierungsalgorithmen, der Kommandos und ihrer Parameter und verschiedener weiterer Dienstprogramme sowie ein Beispiel stehen im FIDAP8 Update-Manual

zur Verfügung, das online unter /usr/common/rzserv/ Fluent.Inc/manuals/fidap/fidap/index.html zu finden ist und dort sowohl im HTML- als auch im PDF-Format vorliegt.

Der Aufruf von FIDAP im interaktiven Modus erfolgt über

fidap8 -id <job-id> ...

Ein LoadLeveler-Job wird über den Aufruf

fidapjob  $-$  <job-id> ...

erzeugt und abgeschickt. Eine detaillierte Beschreibung kann in der aktualisierten FIDAP-Kurzanleitung unter http://www.uni-karlsruhe.de/~FIDAPabgerufen werden.

Dort stehen auch Hinweise, wie man Konfigurationsparameter in der Datei FIDAP852config setzt, insbesondere die Variable FIDAPSCR für das Scratchfilesystem.

Dr. Paul Weber, Tel. -4035, E-Mail: Paul.Weber@rz.uni-karlsruhe.de.

# Simulation **MATLAB Release 12 installiert**

Dr. Paul Weber

# **Javabasierte Oberfläche für SGI, Linux und Windows**

In der kleinen Baumschule für HP, AIX 4.3, SGI und Linux kann das neue MATLAB Release 12 benutzt werden. MATLAB selbst und die meisten Toolboxen sowie Simulink liegen in neuen Versionen vor und bieten modifizierte Funktionen.

Am auffälligsten ist die neue javabasierte Benutzeroberfläche, die jedoch nur für die SGI-, Linux- und Windows/NT/2000-Version zur Verfügung steht. Die Online-Dokumentation, die aus MATLAB heraus mit helpdesk aufgerufen wird, ist ebenfalls javabasiert und hat ein verändertes Aussehen. Einzelheiten über neue Features in MATLAB sind dort in den "Release Notes for Release 12" zu finden.

Die alte Version bleibt bis auf Weiteres noch installiert. Daher gibt es zwei Aufrufe:

matlab für das neue MATLAB R12

# **Simulation - Web-Suchfunktion - Druckausgabe**

matlab5 für das alte MATLAB R11.1.

Die Online-Dokumentation der alten Installation kann noch außerhalb von MATLAB mit matlabdoc aufgerufen werden. Bei der neuen Version ist das nicht mehr vorgesehen. Daher ist es nützlich, imWeb-Browser die Datei /usr/common/rzserv/matlabr12/help/ helpdesk.html zu öffnen.

Weitere Informationen stehen, wie immer unter http://www.uni-karlsruhe.de/~MATLAB zur Verfügung.

Interessenten, die MATLAB lokal in den Instituten installieren möchten, wenden sich bitte an Dr. Paul Weber, Tel. -4035,

E-Mail: Paul.Weber@rz.uni-karlsruhe.de.

# **Uniweite Suchfunktion im Web wieder aktiv**

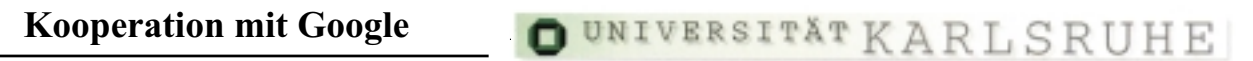

Dieter Oberle

Die uniweite Suchfunktion im Web ist wieder aktiv. Ab sofort kann unter http://www. uni-karlsruhe.de/Index/suchindex.html wieder nach beliebigen Begriffen gesucht werden. Dieter Oberle, Tel. -2067, E-Mail: oberle@rz.uni-karlsruhe.de.

# **Uniweiter Suchindex**

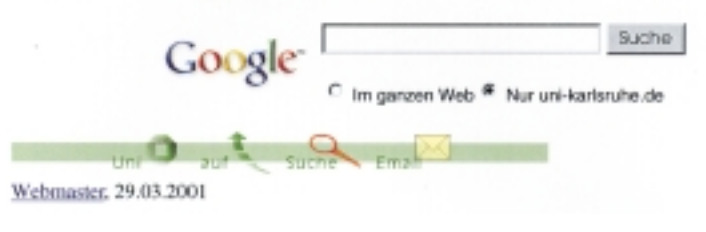

# **Schwarz/Weiß-Druckausgabe: Neue Funktionen**

Joachim Katerbau / Andreas Ley / Harald Meyer

# **Einheitlicher virtueller Drucker mit Rasterungs-Cache**

Seit der Abschaltung der Xerox 4050 erfolgt die Einzelblatt-Massendruckausgabe im RZ einheitlich mit einer Auflösung von 600 dpi. Das Rechenzentrum betreibt dazu zwei Drucker, den HP5000 D640 und den Oce 8445, die hinsichtlich ihrer technischen Eigenschaften sehr ähnlich sind.

Die von den Benutzern abgesandten Druckjobs werden automatisch in ein Rasterformat konvertiert, welches von beiden Druckern "verstanden" wird, nämlich TIFF Fax Group 4. Hierdurch können bei Ausfall eines Druckers die für diesen Drucker aufbereiteten Rasterseiten auch an dem jeweils anderen Gerät ausgegeben werden, ohne dass eine aufwändige Neu-Rasterung erfolgen muss. Aus diesem Grund werden zukünftig beim Absenden der Druckjobs in der Druckerauswahl

keine zwei getrennten Geräte angeboten, sondern ein einheitlicher virtueller Drucker "bw600dpi" (d. h. das bisherige Gerät "hp5000" entfällt künftig bei der Druckerauswahl). Welcher Drucker dann tatsächlich benutzt wird, hängt davon ab, welches Gerät gerade "frei" ist.

Da gewisse Unterschiede im Druckbild (z. B. beim Schwärzungsgrad) zwischen den beiden Druckern bestehen, kann es in einigen Fällen sinnvoll sein, diese automatische Geräteauswahl nicht zu verwenden, sondern ganz explizit einen der beiden Drucker anzufordern (z. B. wenn eine Diplomarbeit in mehreren Teiljobs auf demselben Drucker ausgedruckt werden soll). Hierzu gibt es bei dem Absendeprogramm pm den Menüpunkt Required output device bzw. bei pu die Option device; falls der gewünschte Drucker jedoch gerade gestört oder belegt ist, dauert es länger, bis Ihr Auftrag fertig gedruckt ist.

In den vergangenen Monaten beanspruchte die Umsetzung der abgesandten PostScript- oder PDF-Dateien in das druckerspezifische Rasterformat häufig sehr

# **Druckausgabe - OpenMP-Tools - Computer und Recht**

viel Zeit, was zu Ausgabeverzögerungen führte. Bei häufig gedruckten Dokumenten (z. B. Vorlesungsskripten, Übungsblättern usw.) ist es aber eigentlich gar nicht nötig, diese bei jedem Druckjob neu zu rastern. Aus diesem Grunde verwenden wir seit März 2001 einen Rasterungs-Cache: Falls ein Dokument in letzter Zeit schon einmal gerastert wurde, erfolgt keine Neu-Rasterung, sondern es wird die im Cache gespeicherte Version ausgegeben. Diese Cache-Funktion kann (z. B. aus Datenschutzgründen) abgeschaltet werden, indem man in pm im Menüpunkt Cache RIP output bzw. in pu bei der Option cache anstelle des Vorgabewerts yes den Wert no angibt.

Joachim Katerbau, Tel. -7389, E-Mail: katerbau@rz.uni-karlsruhe.de, Andreas Ley, Tel. -6341, E-Mail: ley@rz.uni-karlsruhe.de, Harald Meyer, Tel. -4036, E-Mail: Harald.Meyer@rz.uni-karlsruhe.de.

# Parallelrechner SP-SMP **Vereinfachte Programmentwicklung mit OpenMP-Tools**

#### Hartmut Häfner

### **Vorstellung von ASSURE und GUIDE**

Für die Programmierung von Mehrprozessorsystemen, bei denen mehrere Prozessoren auf einen gemeinsamen Hauptspeicher zugreifen, bietet sich oft eine Parallelisierung über Compilerdirektiven an, die im OpenMP-Standard spezifiziert sind. So können Sie auf der neuen SP-SMP mit OpenMP auf bis zu 8 Prozessoren parallel rechnen. Die Entwicklung von Programmen, die mit OpenMPparallelisiert sind, kann mit dem auf der SP-SMP installierten KAP/Pro Toolset vereinfacht und beschleunigt werden. Das Toolset besteht aus den voneinander unabhängigen Tools ASSU- RE und GUIDE. ASSURE überprüft die Richtigkeit Ihres durch OpenMP-Direktiven parallelisierten Fortran- oder C-Programmes, während Sie mit GUIDE Ihr parallelisiertes Programm, das in C, C++, Fortran77 oder Fortran90 geschrieben sein kann, übersetzen lassen können.

Das RZ stellt die beiden Tools ASSURE und GUI-DE zum unten angegebenen Zeitpunkt vor.

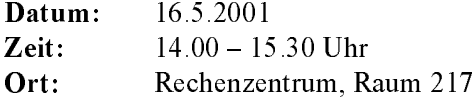

Hartmut Häfner, Tel. -4869, E-Mail: haefner@rz.uni-karlsruhe.de.

# Computer und Recht **Urheberrechte beim Webdesign**

#### Rechtsanwalt Dr. Stefan Ernst, Freiburg/Br.

Ohne ansprechende Inhalte ist jede Website langweilig. Da die Betreiber aber selbst oft nicht in der Lage sind, einen vielfältigen und zudem schön gestalteten 'Content' herzustellen, verwenden sie Inhalte, die von Dritten stammen. Um diesen auf ihrer Site einstellen zu dürfen, müssen sie die Rechte hierzu von den jeweiligem Urhebern erwerben. Die Verwendung von durch das Urheberrechtsgesetz geschützten Inhalten ohne Lizenz führt zu zivilrechtlichen Unterlassungsoder Schadensersatzansprüchen und gleichzeitig auch zur Strafbarkeit. Dies gilt nicht nur für geschäftsmäßige Nutzungen, sondern auch für die Gestaltung privater Websites, da die gesetzliche Gestattung privater Nutzungen allein die Kopie – und das nicht einmal bei

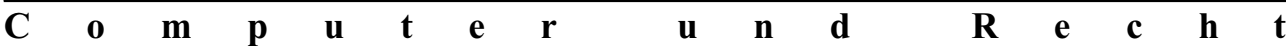

allen Werkarten -, nicht aber die Online-Nutzung betrifft. Die Dekoration der eigene Website mit fremden Karikaturen oder Musik bedarf stets der Zustimmung der Rechteinhaber!

#### I. Rechte klären

Vor dem Abschluss eines Nutzungsvertrages sollte sich der potenzielle Nutzer Gedanken über die tatsächlich beabsichtigte Nutzung machen. Ferner muss er herausfinden, wer ihm als Vertragspartner eines Lizenzvertrages die für die Online-Nutzung erforderlichen Nutzungsrechte zu übertragen in der Lage ist.

#### Wer besitzt Rechte an den Werken, die verwendet werden sollen?

Rechteinhaber können zunächst die Urheber selbst bzw. ihre Erben sein. In vielen Fällen aber werden die Urheber allein durch ihre Verlage vertreten. Dann muss die Einwilligung bei diesem eingeholt werden. Je nach Werkart und Nutzungszweck können die Rechte auch bei einer Verwertungsgesellschaft erworben werden. Bei mehreren Urhebern ist abzuklären, ob deren Rechte zentral verwaltet werden oder jeder einzeln um seine Einwilligung zur Nutzung zu bitten ist.

Freilich setzt die Verpflichtung zur Rechteklärung stets voraus, dass das jeweile Werk tatsächlich einen Schutz nach dem Urheberrechtsgesetz genießt. Dieser ist aber sehr weit. Auch nur wenig schöpferische Werke unterfallem dem Schutz des Gesetzes. So sind z. B. nahezu alle Bild-, Musik- und Programmierarbeiten urheberrechtlich geschützt. Was nicht unmittelbar geschützt ist, ist der tatsächliche Inhalt, etwa die Nachricht, wobei allerdings die regelmäßige Übernahme mehrerer Nachrichten aus anderen Gründen (Wettbewerbsrecht, Datenbankrecht) verfolgt werden kann.

Neben die Urheber treten bei vielen Werkarten auch (unschöpferische) Leistungsschutzberechtigte. Das UrhG schützt die Leistungen nicht nur der schöpferisch tätigen Urheber, sondern auch die der Interpreten und den Aufwand der die Kunst durch ihr wirtschaftliches Engagement erst ermöglichenden Unternehmer. Schutz genießen also zum einen künstlerisch Tätige (Musiker, Sänger etc.), zum anderen auch mit einem eigenen Schutzrecht ausgestattete Firmen (z. B. Tonträger-, Film-, Datenbankhersteller). Auch deren Gestattung ist vor der Online-Nutzung des betreffenden Werkes einzuholen, kann zuweilen aber ebenfalls bei der zuständigen Verwertungsgesellschaft erreicht werden.

Nur mit der Einwilligung aller Rechtsträger ist eine risikofreie Nutzung geschützter Werke möglich. Es ist bei der Übernahme fremder Leistungen also stets sorgfältig zu prüfen, ob diese nicht in irgendeiner Form einem Schutz nach dem UrhG unterliegen.

### Wurden mit den Rechteinhabern bereits zu einem früheren Zeitpunkt Lizenzverträge abgeschlossen?

Verschiedene Verwerter (insbesondere Verlage) besitzen bereits größere Archive mit urheberrechtlich geschützten Werken, deren Nutzung ihnen grundsätzlich gestattet ist. In vielen Fällen ist für eine erneute Nutzung allerdings ein Wiederholungshonorar fällig. Zuweilen hat aber auch ein Buy-out stattgefunden, so dass alle erneuten Nutzungen bereits vom Erstentgelt eingeschlossen und mit ihm abgegolten wurden. Dieses umfasst aber nicht in allen Fällen auch die Online-Nutzung des Werkes.

Haben bereits Nutzungsrechtseinräumungen stattgefunden, ist die Reichweite dieser Lizenzverträge zu prüfen. Die Online-Nutzung kann dort genannt sein, wird aber ausdrücklich wohl erst in jüngeren Verträgen eingeschlossen sein. Bei Kontrakten, die vor 1996 entstanden sind, wird man davon ausgehen können, dass selbst bei vom Wortlaut her umfassenden Nutzungsrechtsübertragungen ("alle Nutzungsarten werden übertragen) das Online-Recht als unbenannte Nutzungsart bzw. als nicht vom Vertragszweck umfasst nicht übertragen wurde. Hier sind in jedem Fall zusätzliche Kontrakte nötig.

### Soll die Nutzung allein der Websitegestaltung dienen oder sollen die Werke, an denen Rechte eingeräumt werden, vom Websitebetreiber auch anderweitig genutzt werden?

Vor der Festlegung der im Einzelnen einzuräumenden - und damit auch zu bezahlenden - Nutzungsrechte sollte geklärt werden, welche Nutzungen der Website-Inhaber beabsichtigt. Daraus ergibt sich die Reichweite der vertragsnotwendigen Nutzungsrechte. Ist nur eine eingeschränkte Nutzung beabsichtigt, macht es keinen Sinn, vom Urheber umfassende Rechte zu erwerben oder ihm die anderweitige Nutzung des Werkes zu verbieten. Allerdings ist eventuell an Wettbewerbsklauseln zu denken, die zumindest unmittelbare Konkurrenten von der Verwendung identischer Elemente des gleichen Urhebers auf ihrer Website ausschließen soll. Zuweilen sind auch werkspezifische Besonderheiten (etwa bei der Nutzung von Musik und Filmen, insbesondere aber bei Software und Datenbanken) zu beachten.

RZ-News 2001/4 **9** 

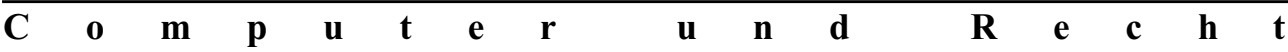

Die für die Gestaltung einer Website eingeräumte urheberrechtliche Nutzungslizenz erstreckt sich im Zweifel ausschließlich auf die Nutzung in dieser Weise. Dies spiegelt sich auch im Nutzungsentgelt wider. Sollen urheberrechtlich geschützte Werke auch anderweitig – etwa in der Printwerbung des Websitebetreibers - genutzt werden, ist dies gesondert zu vereinbaren und zu vergüten.

### Wird das jeweilige Werk nur auf der Website als gestaltendes Element genutzt oder soll es auch zum Download - womöglich gegen Entgelt - angeboten werden (z. B. Content-Broking)?

Auch diese Frage ist zu klären. Freilich kann jeder Nutzer die meisten gestaltenden Elemente ohnehin zur privaten Nutzung - herunterladen. Doch wird ein Werk ausdrücklich zum Download angeboten, ist hiermit zugleich ein Angebot zur Übertragung der bezogenen Nutzungsrechte und eventuell auch der weiteren Verwertung verbunden. Ist dies beabsichtigt, muss der Betreiber diese Rechte zunächst selbst vom Urheber erwerben. Hiervon zu unterscheidenist eine eventuelle Haftung etwa für virenbefallene Dateien, die zum Download angeboten werden.

Die Befugnis zur Einräumung von Rechten an den Endnutzer muss bereits im zugrunde liegenden Vertrag zwischen Urheber und Content-Provider enthalten sein, damit letzterer dem Endnutzer überhaupt Nutzungsrechte weitergeben kann. Auch ist zu klären, wie lange der Inhalt gespeichert und abrufbar bleiben darf und in welcher Form die Honorierung des Urhebers erfolgt (fix, zeit- oder umsatzabhängig).

### Will der Websitebetreiber die Werke (jetzt oder später) verändern?

Die Veränderung, auch die Kürzung von Texten, das Retuschieren von Fotos und sonstige Bearbeitungen bedürfen - unabhängig davon, dass der Verwerter im Einzelfall ein (wirtschaftliches) Interesse an ihnen haben mag - der Zustimmung des Urhebers. Das Recht des Urhebers erstreckt sich schließlich nicht nur auf die Veröffentlichung im Internet als solche, sondern auch auf die Verwendung von veränderten Fassungen, deren zulässige Grenze erst bei völligem Verblassen der Individualität des ursprünglichen Urhebers erreicht ist. Will der Lizenznehmer das Werk bearbeiten, muss das Recht zur Bearbeitung des Werkes gesondert erworben werden.

Sonderproblem: Link auf urheberrechtlich geschützte Inhalte

Besonderheiten sind ferner zu beachten, wenn im Wege des Linking oder seines Sonderformen (Deep-Links, Frames etc.) urheberrechtlich geschützte Erzeugnisse anderer - einschließlich von Websites selbst, die in der Regel ebenfalls Schutz genießen  $-$  in die eigene Online-Präsentation eingebunden werden sollen. Auch in diesen Fällen ist die urheberrechtliche Rechtslage sorgfältig abzuklären und gegebenenfalls ein genau spezifizierter Linking-Gestattungsvertrag abzuschließen. Hier sind ferner wettbewerbs- und markenrechtliche Aspekte zu klären.

#### II. Lizenzverträge

Der Urheber verdient sein Geld nicht dadurch, dass er ein konkretes Werkexemplar verkauft, sondern indem er das Recht zu einer bestimmten Nutzung einräumt. Dies kann auch die Nutzung im Internet sein. Die Einräumung eines urheberrechtlicher Nutzungsrechts kann grundsätzlich auf drei verschiedene Arten erfolgen: gesetzliche Ausnahmen, Verwertungsgesellschaften, Einzelvertrag

Die Nutzungsrechte können unterschiedliche Reichweite besitzen. Sie mögen exklusiv oder einfach sein und können auch inhaltlich (z. B. auf bestimmte Nutzungsarten) bzw. räumlich beschränkt und unbeschränkt sein. Aus der Reichweite ergibt sich auch, ob der Verwerter mehrere Verwertungshandlungen vornehmen darf, ohne vom Urheber eine erneute Lizenz erworben zu haben, und ob er dafür extra bezahlen muss. An dieser Stelle unterscheiden sich Verwerterinteresse (weitestmögliches Buy-out) und Urheberinteresse (bloße einfache Lizenz) sehr.

Inweiweit ein Recht eingeräumt wurde, ergibt sich zunächst aus einem - möglichst eindeutig formulierten - Lizenzvertrag. Ist dort diese Reichweite nicht eindeutig zu lesen, ist er auszulegen. Gleiches gilt bei nur mündlich oder gar stillschweigend erfolgten Rechtsübertragungen. Bei dieser Auslegung sind alle Umstände des Vertragsverhältnisses zu berücksichtigen. Dies ist sehr wichtig, denn jede vom Vertrag nicht umfasste Nutzung muss gesondert genehmigt - und honoriert – werden.

Freilich können die Rechte zur Online-Nutzung in einem gesonderten Vertrag auch nachträglich übertragen werden. Dies kann auch stillschweigend geschehen, auch wenn bloßes Schweigen auf ein Verlagsanschreiben Wenn Sie nichts einwenden, gehen wir davon aus, dass Sie die Rechte übertragen" in der Regel nicht als ausdrückliche Rechtseinräumung bezeichnet werden. Selbst wenn ein Einverständnis vorläge, heißt dies nicht, dass die Online-Nutzung nicht vergütet werden müsste. Das Bestehen eines Honoraranspruchs und auch seine Höhe sind ferner unabhängig davon, ob der Websitebetreiber mit seiner Internet-Präsentation Geld verdient oder nicht.

#### III. Ideeller Schutz des Urhebers

#### Bearbeitung und Entstellung

Selbst wenn der Websitebetreiber sich das Recht zur Bearbeitung eines Werkes einräumen ließ, bedeutet dies nicht, dass er zu jeglicher Verzerrung der schöpferischen Tätigkeit des Urhebers berechtigt wäre. Eine Nutzung kann dann vom Urheber unterbunden werden, wenn die Veränderung des Werkes so weit geht, dass von einer Entstellung auszugehen ist (z.B. abwandelnde Fotoretusche oder Fotomontage). Gleiches gilt, wenn das Werk zwar nicht verändert wird, aber in einen vom Urheber nicht gewünschten Zusammenhang gestellt wird, der seinen Interessen zuwider läuft (z.B. politisch, wirtschaftlich oder weltanschaulich). Dies muss stets vom Urheber selbst (bzw. seinen Erben) genehmigt werden.

#### Recht auf Namensnennung

Jeder Urheber besitzt grundsätzlich den Anspruch, namentlich genannt zu werden. Dies kann auch nach seinem Wunsch mit einem Pseudonym, einem Kürzel oder gar nicht geschehen. Soll der Urheber auf der Site nach dem Willen des Websitebetreibers nicht genannt werden, muss dieser sich das vertraglich genehmigen lassen.

# **Personalia**

### **Neuer Webmaster**

Herr Dipl.-Phys. Georg Müller ist seit dem 1. Februar 2001 in der Abteilung PR, PC und Technik als Verantwortlicher für die Informationsdienste des RZ eingestellt. Sein Aufgabenbereich umfasst den Webauftritt des RZ sowie die Betreuung des Content Management Systems der Universität.

Sein Arbeitsplatz befindet sich in Zimmer 208, Tel. -6156, E-Mail: Georg.Mueller@rz.uni-karlsruhe.de.

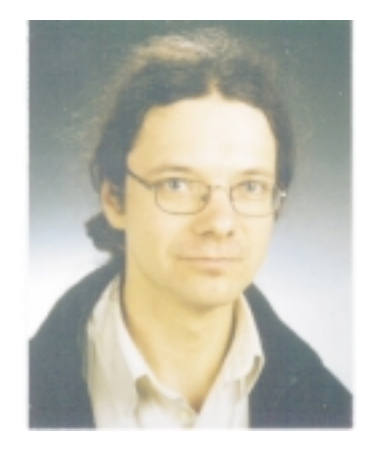

Foto: privat

# **Vorträge, Workshops und Kurse** *auf einen Blick*

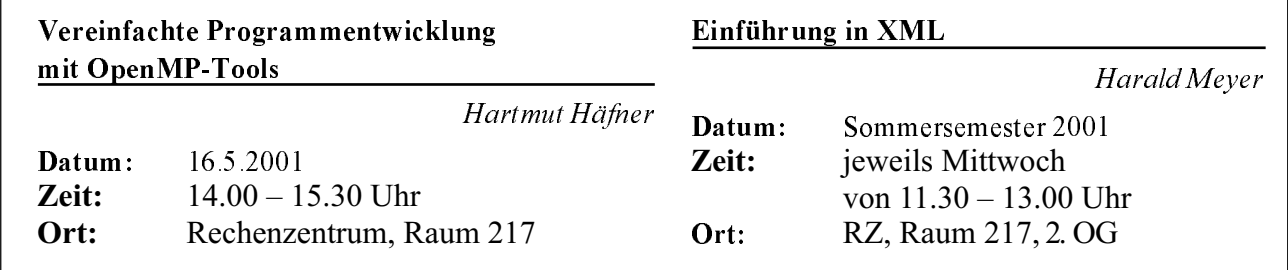

# **Erste Ansprechpartner** *auf einen Blick*

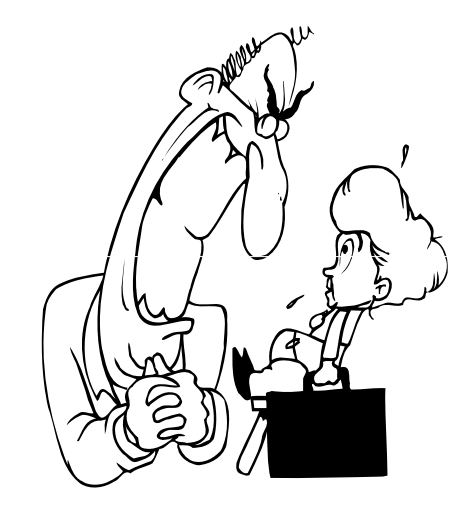

# **So erreichen Sie uns**

Telefonvorwahl: +49 721/608- Fax:  $+49\,721/32550$ E-Mail: Vorname.Nachname@rz.uni-karlsruhe.de

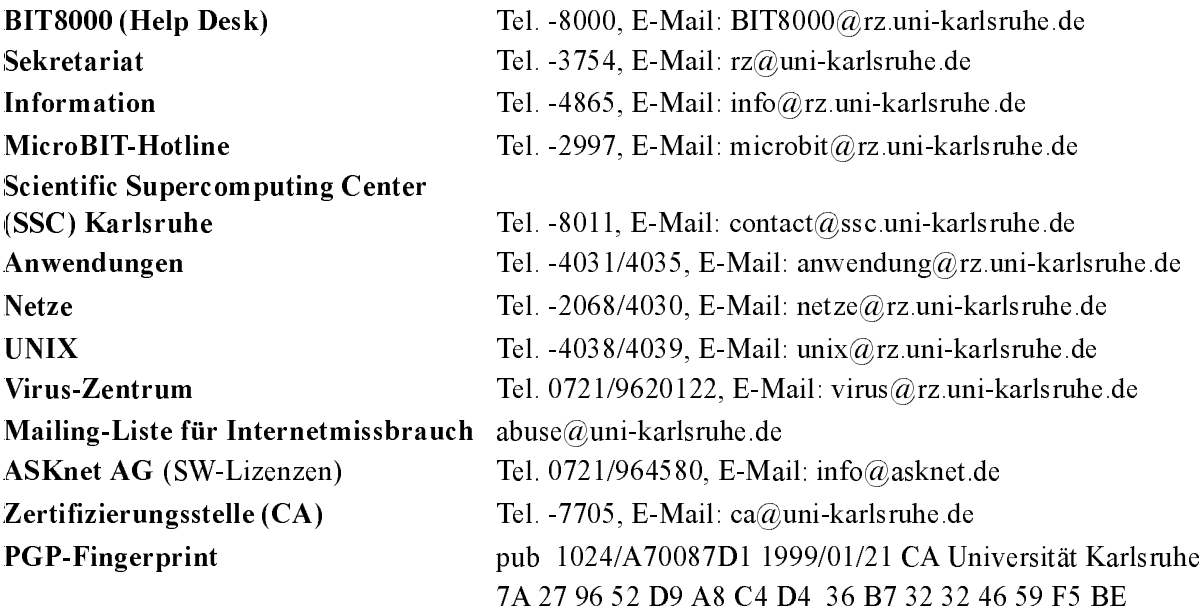

# **Öffentliche Rechnerzugänge**

# World Wide Web:

http://www.rz.uni-karlsruhe.de/ (Informationssystem des Rechenzentrums der Universität Karlsruhe) http://www.uni-karlsruhe.de/Uni/CA/ (Zertifizierungsstelle am Rechenzentrum der Universität Karlsruhe) http://www.ask.uni-karlsruhe.de (Informationssystem der Akademischen Software Kooperation ASK)

# Ftp:

ftp.rz.uni-karlsruhe.de; Benutzernummer: ftp (anonymer Ftp-Server des Rechenzentrums) ftp.ask.uni-karlsruhe.de; Benutzernummer: ftp (anonymer Ftp-Server der ASK)